## ML FrameWorks in Athena (onnxruntime)

Debottam BakshiGupta UTA

12/04/2020

#### Index

- Use cases of ML frameworks in athena
- Building strategy of ML framework as a part of external software
- Resources available in athena to support existing industrial ML framework
- Best choice for atlas
- Current implementation of the framework
- Future plans

#### Use cases in athena

> We will be using trained neural network (NN) models in athena for prediction

- No plans for training models in athena
- The ML framework to be used must have C++ API compatible with athena
- Possible thread safe application or thread exclusive processing
  - E.g. Tensorflow spawns lots of threads by default keeping CPU busy for itself only.
- Memory management during run
  - The NN models need to be contained in minimum memory otherwise will be incompatible with trigger related application.
- Last but not the least we don't want user to deal with complexities of core software
  - There should be a way to create an abstraction layer to communicate with the user

### Building strategy and Favorites

Building Strategy: After checking its compatibility with athena build the ML framework as ATLASExternals

Onnxruntime is a great tool for parsing trained model. You can train your model in any platform (e.g. tensorflow, Keras, pytorch, etc.) and convert them to .onnx format using \*platform-to-onnx (\* tensorflow, Keras, pytorch, etc) API. Once your model is in .onnx format you can parse and predict with your model using onnxruntime.

| Name             | Last commit                                                          | Last upda  |
|------------------|----------------------------------------------------------------------|------------|
| Cmake            | Changed the include path convention used by Findonnxruntime.cmake.   | 9 months a |
| a patches        | ramping up onnxruntime_1.1.1 to onnxruntime_1.5.1                    | 2 months a |
| 🖹 CMakeLists.txt | Added new URL http://cern.ch/atlas-software-dist-eos/externals/onnxr | 1 month a  |
| * README.md      | Added a README file for ONNX Runtime.                                | 9 months a |
| README.md        |                                                                      |            |
| ONNX Runtim      |                                                                      |            |

#### Athena Compatibility:

C++ API,
 Supports complex models (e.g. CNN, RNN, GAN, VAE),
 Thread exclusive processing

#### Onnxruntime in athena

• Where in atlas:

https://gitlab.cern.ch/atlas/atlasexternals/-/tree/master/External/onnxruntime

• Version:

Onnxruntime\_v1.5.1

• How to use in athena:

In packages' CmakeLists.txt

- atlas\_add\_library
  - INCLUDE\_DIRS \${ONNXRUNTIME\_INCLUDE\_DIRS}
  - LINK\_LIBRARIES \${ONNXRUNTIME\_LIBRARIES}
- > atlas\_add\_component
  - INCLUDE\_DIRS \${ONNXRUNTIME\_INCLUDE\_DIRS}
  - LINK\_LIBRARIES \${ONNXRUNTIME\_LIBRARIES}

Running a session in athena: use the shared service located at <u>AthOnnxruntimeService</u>. Example <u>package</u>

| 65 | /// Handle to @c AthONNX::IONNXRuntimeSvc                                        |
|----|----------------------------------------------------------------------------------|
| 66 | <pre>ServiceHandle&lt; IONNXRuntimeSvc &gt; m_svc{ this, "ONNXRuntimeSvc",</pre> |
| 67 | "AthONNX::ONNXRuntimeSvc",                                                       |
| 68 | "Name of the service to use" };                                                  |
|    |                                                                                  |

#### Out of box build

- The usual cmake build of onnxruntime has a strong python 3 dependency
- The produced nightly builds may not have particular python 3 version
- A way around implemented by applying a patch file

| atlas >                                                                                              |                                                         |              |
|----------------------------------------------------------------------------------------------------|---------------------------------------------------------|--------------|
| master  v atlasexternals / External / onr / + v                                                      | nxruntime / patches History Find file Web IDE           | Clone V      |
| <b>ramping up onnxruntime_1.1.1 to onnxruntime_1.</b><br>Debottam Bakshi Gupta authored 2 months ago | 5.1                                                     | 85f34746 🔓   |
| Name                                                                                                 | Last commit                                             | Last update  |
|                                                                                                    |                                                         |              |
| onnxruntime-1.1.1-automl_featurizers.pat                                                             | Turned off the unit tests during the onnxruntime build. | 7 months ago |
| onnxruntime-1.1.1-cmake.patch                                                                        | upgrading to current onnxruntime release v1.1.1 ("http  | 9 months ago |
| onnxruntime-1.5.1-cmake.patch                                                                        |                                                         |              |

• Whenever switching to a new version of onnxruntime the patch files should be updated

#### Onnxruntime Tensor (Ort::Value)

.onnx model takes input in Ort::Value format; (here)

e.g. MNIST hand written digit 3D array (1, 28, 28) needs to be converted to 3D Ort::Value before being fed to a .onnx model with input layer dimension: [-1,28,28] Ort::Tensor

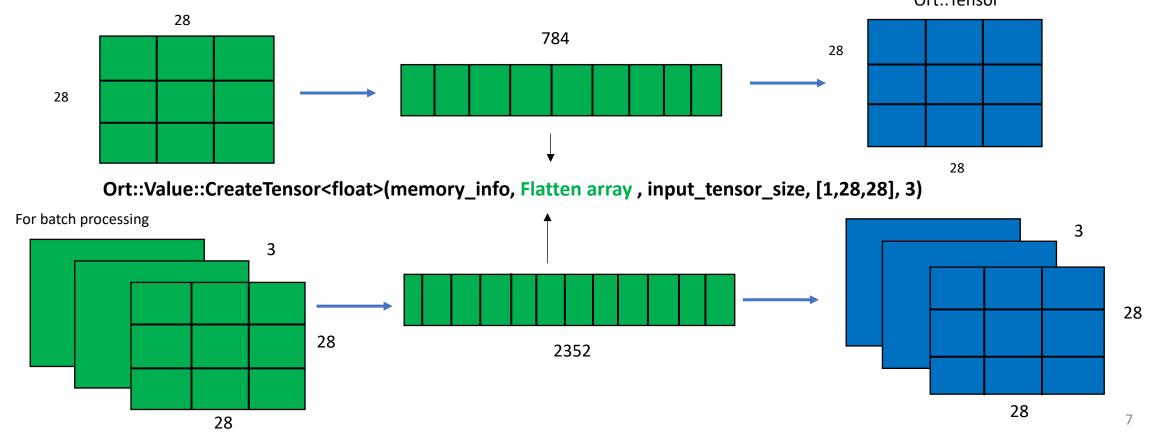

#### Successful attempts in athena (example)

| Model: | "sequential" |
|--------|--------------|
|--------|--------------|

| Layer (type)      | Output Shape | Param # |
|-------------------|--------------|---------|
| flatten (Flatten) | (None, 784)  | 0       |
| dense (Dense)     | (None, 512)  | 401920  |
| dropout (Dropout) | (None, 512)  | 0       |
| dense_1 (Dense)   | (None, 10)   | 5130    |

| ATTONNA |
|---------|
| Ath0NNX |
| Ath0NNX |
| Ath0NNX |
| Ath0NNX |
| Ath0NNX |
| Ath0NNX |
| Ath0NNX |
| Ath0NNX |

DEBUG Input 0 : name= flatten\_input:0
DEBUG Input 0 : num\_dims= 3
DEBUG Input 0 : dim 0= -1
DEBUG Input 0 : dim 1= 28
DEBUG Input 0 : dim 2= 28
DEBUG Output 0 : name= dense\_1/Softmax:0
DEBUG Output 0 : num\_dims= 2
DEBUG Output 0 : dim 0= -1
DEBUG Output 0 : dim 1= 10

| INFO Label for the input | t test data = 1                             |
|--------------------------|---------------------------------------------|
| AthONNX DEBU             | JG Score for class 0 = 1.07293e-07          |
| AthONNX DEBU             | JG Score for class 1 = 0.999818             |
| AthONNX DEBU             | JG Score for class 2 = 1.18024e–05          |
| AthONNX DEBU             | JG Score for class 3 = 2.53529e–05          |
| AthONNX DEBU             | JG Score for class 4 = 4.19157e–06          |
| AthONNX DEBU             | JG Score for class 5 = 1.66088e-06          |
| AthONNX DEBU             | JG Score for class 6 = 7.7723e–06           |
| AthONNX DEBU             | JG Score for class 7 = 6.33801e–05          |
| AthONNX DEBU             | JG Score for class 8 = 5.83467e–05          |
| AthONNX DEBU             | JG Score for class 9 = 9.74693e-06          |
| AthONNX INF              | FO Class: 1 has the highest score: 0.999818 |

## Physics Example (Ringer in Trigger electron)

Process in brief:

- Level 1: Provides Rol ( $\theta_{RoI}$ ) in  $\eta \times \phi$  axis
- HLT : within the  $\eta \times \phi$ : 0.4X0.4 window of  $\theta_{RoI}$  all rings are formed.
  - $\blacktriangleright$  Ring\_variables are summation of ET of all cells belonging to a ring around  $\theta_{RoI}$

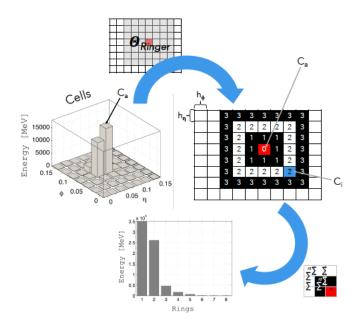

100 such ET summations belonging layers  $l \in \{PS, EM1, EM2, EM3, HAD1, HAD2, HAD3\}$  fed to a single layer DNN

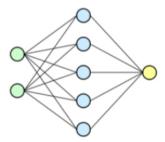

Depending on the type of selection (loose, medium, tight) and  $\eta$  position there are several such trained model.

There is a scope for using CNN instead of DNN, currently being developed

#### WIP: RingerTool (<u>135777</u>)

#### Parsing model through onnxruntime

RingerSelectorTool RingerSelectorTool RingerSelectorTool RingerSelectorTool RingerSelectorTool RingerSelectorTool RingerSelectorTool RingerSelectorTool RingerSelectorTool RingerSelectorTool RingerSelectorTool

| 5 | 0 | <b>INFO</b> | Input 0 : name= dense_166_input <              |                        |
|---|---|-------------|------------------------------------------------|------------------------|
| 5 | 0 | <b>INFO</b> | Input 0 : num_dims= 2 <                        | 2D array               |
| 5 | 0 | <b>INFO</b> | Input0 : dim 0= 1 <                            | Input Row size: 1      |
| 5 | 0 | <b>INFO</b> | Input0 : dim 1= 100 <                          | Input Column size: 100 |
| 5 | 0 | <b>INFO</b> | Output 0 : name= dense_167 <                   | Output layer name      |
| 5 | 0 | <b>INFO</b> | Output 0 : type= 1                             | output layer hame      |
| 5 | 0 | <b>INFO</b> | Output 0 : num_dims= 2 <                       | 2D array               |
| 5 | 0 | <b>INFO</b> | Output0 : dim 0= 1 <                           | - Output Row size: 1   |
| 5 | 0 | <b>INFO</b> | Output0 : dim 1= 1                             | Output Column size: 1  |
| 5 | 0 | <b>INFO</b> | The current model predict with output: 2.22336 | •                      |
| 5 | 0 | <b>INFO</b> | Event et = 0.0200504, eta = 2.2236             |                        |
| 5 | 0 | <b>INFO</b> | Output = 2.22336 Avgmu = 57.169                |                        |
| 5 | 0 | INFO        | Passed ? 1                                     |                        |

Input laver name

# Other projects being supported by onnxruntime

• Offline electron ID (details in Kazuya's talk) with following input (not in master yet )

images = ['em\_barrel\_Lr0', 'em\_barrel\_Lr1\_fine', 'em\_barrel\_Lr2' , 'em\_barrel\_Lr3', 'tile\_barrel\_Lr1', 'tile\_barrel\_Lr2', 'tile\_barrel\_Lr3', 'tracks\_image'] scalars = ['p\_Eratio', 'p\_Reta' , 'p\_Rhad' , 'p\_Rphi' , 'p\_TRTPID' , 'p\_numberOfSCTHits' , 'p\_ndof' , 'p\_dPOverP', 'p\_deltaEta1', 'p\_f1' , 'p\_f3' , 'p\_deltaPhiRescaled2', 'p\_weta2' , 'p\_d0' , 'p\_d0Sig' , 'p\_qd0Sig', 'p\_nTracks', 'p\_sct\_weight\_charge'] others = ['eventNumber', 'p\_TruthType', 'p\_iffTruth', 'p\_LHTight', 'p\_LHMedium', 'p\_LHLoose', 'p\_eta', 'p\_et\_calo', 'p\_LHValue']

- DNNCaloSim (offline reconstruction, see related talks)
- ML-based classification/calibration to topoclusters (talks)
- Offline <u>CaloMuon ID</u> in athena/master.
- We are providing more example (<u>138835</u>) to incorporate batch processing in onnxruntime.

#### Summary and outlook

- Currently onnxruntime has become no. 1 choice as ML framework for athena as it ticked off preliminary requirements
  - C++ API,
     Supports complex models (e.g. CNN, RNN, GAN, VAE),
     Thread exclusive processing
- However we believe we still need further tests to prove its robustness and longevity.
  - We invite people in atlas to incorporate onnxruntime in their ML related work; that is the way I believe we can know more and find its limitations and required areas of improvement.
- We tried to keep onnxruntime inference straight forward as possible but we definitely see a scope to make an abstraction of C++ API as an ML service (like other services in athena).